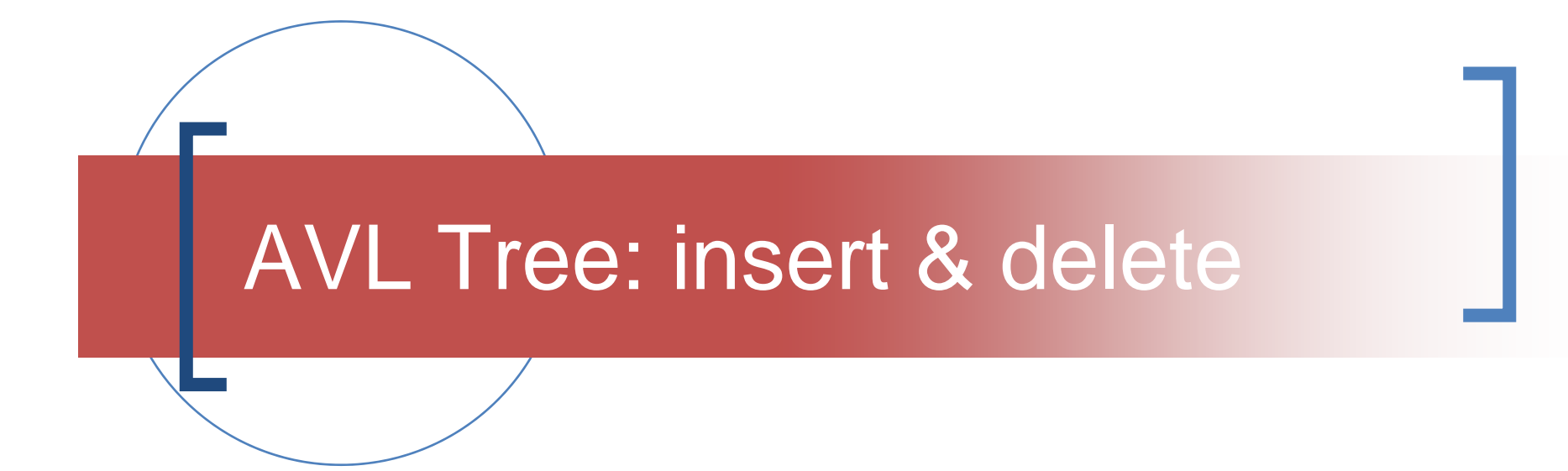

Simple Examples

## Consider add & delete

#### Add

- When you have worked out the cases for add…
	- **Outside = single rotation**
	- **Inside = double rotation**
- You can then treat delete as equivalent to add and derive the **general case** for add and delete to rebalance the tree

### Add – outside  $\rightarrow$  simple rotation

#### Look at simple cases

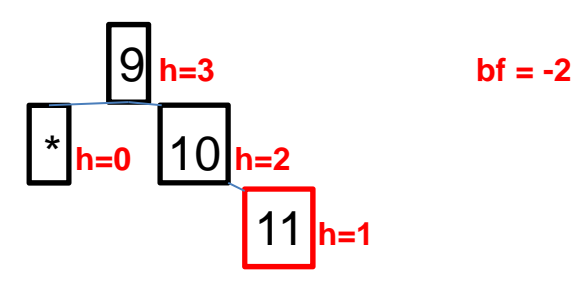

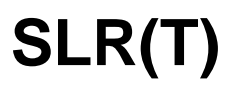

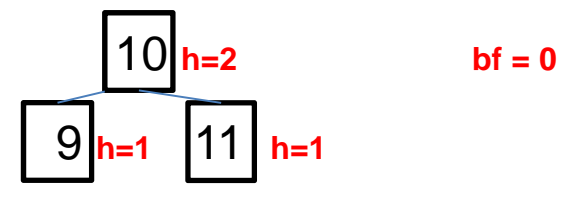

- $\mathcal{C}^{\mathcal{A}}$ **Add 11 to (\*,9,10)**
- $\mathbb{R}^n$ Adding is on the **OUTSIDE**
- $\overline{\phantom{a}}$  Balance factor (bf) **h(L)-h(R)** 
	- $\Omega$  $\circ$  bf = 0 – 2  $\rightarrow$  -2  $\rightarrow$  **?LR**
- $\overline{\phantom{a}}$  Now look at the R-child (10)
	- $\Omega$  $bf = -1$  $\rightarrow$  SLR
- $\overline{\phantom{a}}$ **Single Left Rotation required** to re-balance the tree i.e. to maintain the AVL constraint.
- $\overline{\phantom{a}}$  **Single Right Rotation SRR** is the mirror image

### Add – inside  $\rightarrow$  double rotation

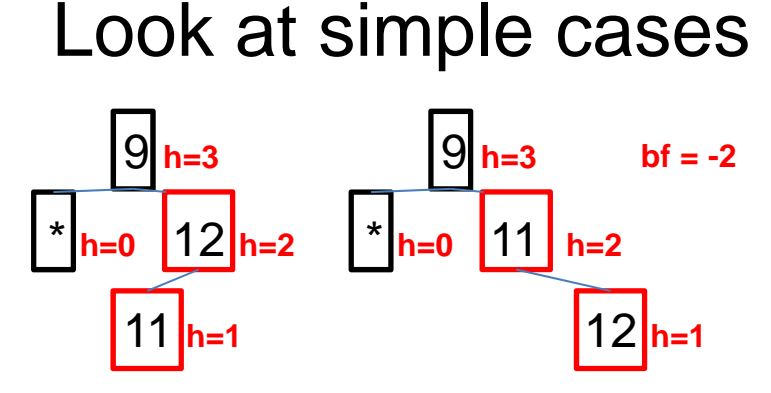

**DLR(T) = SRR(RC(T)) + SLR(T)**

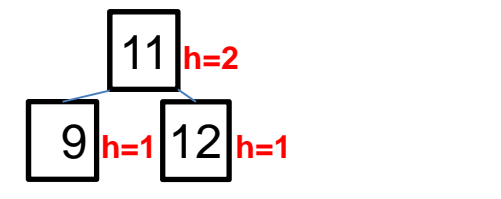

 $bf = 0$ 

- $\mathcal{C}^{\mathcal{A}}$ **Add 11 to (\*,9,12)**
- $\mathbb{R}^3$ Adding is on the **INSIDE**
- $\overline{\phantom{a}}$  Balance factor (bf) **h(L)-h(R)** 
	- $\Omega$  $\circ$  bf = 0 – 2  $\rightarrow$  -2  $\rightarrow$  **?LR**
- $\overline{\phantom{a}}$  Now look at the R-child (12)
	- $\Omega$  $bf = 1$  $\rightarrow$  DLR
- $\mathcal{C}^{\mathcal{A}}$  **Double Left Rotation** required to re-balance the tree i.e. to maintain the AVL constraint.
- $\overline{\phantom{a}}$  **Double Right Rotation DRR** is the mirror image

### Delete  $\rightarrow$  simple rotation (i)

Look at simple cases

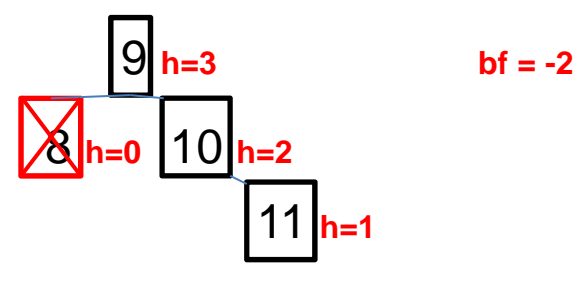

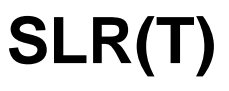

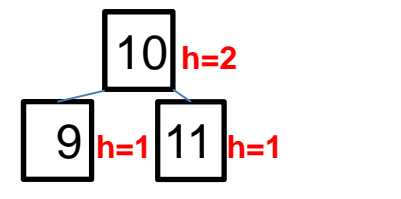

 $bf = 0$ 

- $\overline{\phantom{a}}$ **Delete 8 from (8,9,(\*,10,11))**
- $\mathcal{L}_{\mathcal{A}}$ **Equivalent to add 11 to (\*,9,10)**
- $\mathbb{R}^n$ Adding is on the **OUTSIDE**
- $\overline{\phantom{a}}$  Balance factor (bf) **h(L)-h(R)** 
	- $\Omega$  $hf = 0 - 2 \rightarrow -2$ → ?LR
- $\overline{\phantom{a}}$  Now look at the R-child (10)
	- $\Omega$  $bf = -1$  $\rightarrow$  SLR
- $\overline{\phantom{a}}$  **Single Left Rotation** required to re-balance the tree i.e. to maintain the AVL constraint.
- $\overline{\mathbb{R}^n}$  **Single Right Rotation SRR** is the mirror image

Delete  $\rightarrow$  simple rotation (ii)

Look at simple cases

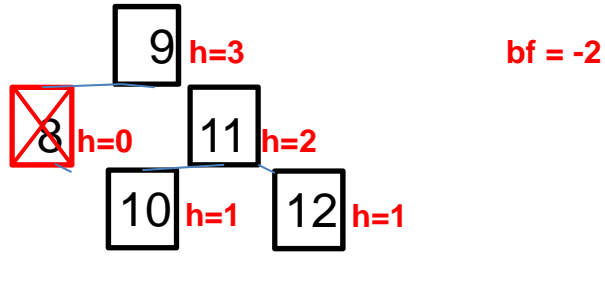

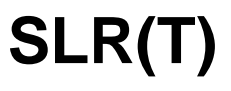

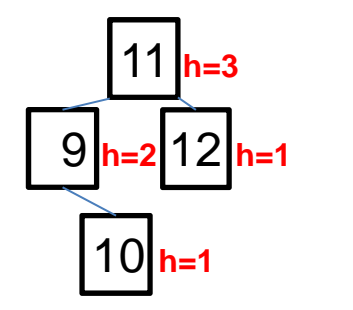

 $bf = 1$ 

- **I Delete 8 from (8,9,(10,11,12))**
- $\mathcal{C}^{\mathcal{A}}$  Balance factor (bf) **h(L)-h(R)** 
	- $\Omega$  $bf = 0 - 2 \rightarrow -2$ → ?LR
- $\overline{\phantom{a}}$  Now look at the R-child (11)
	- $\circ$  $bf = 0$  $\rightarrow$  SLR
- $\mathcal{C}^{\mathcal{A}}$ **Single Left Rotation required** to re-balance the tree i.e. to maintain the AVL constraint.
- $\mathcal{C}^{\mathcal{A}}$  **Single Right Rotation SRR** is the mirror image

### Delete  $\rightarrow$  double rotation

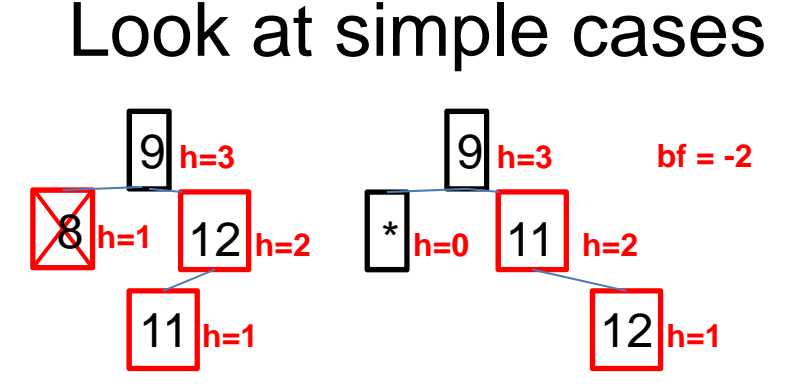

**DLR(T) = SRR(RC(T)) + SLR(T)**

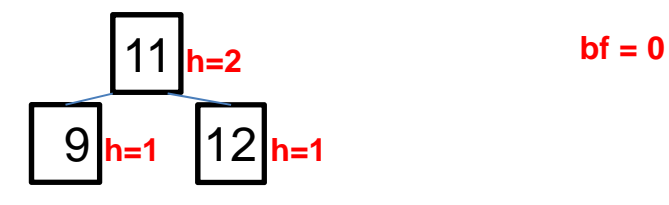

- $\sim$ **Delete 8 from (8,9,(11,12,\*))**
- $\mathcal{L}_{\mathcal{A}}$ **Equivalent to add 11 to (\*,9,12)**
- T. Adding is on the **INSIDE**
- $\overline{\mathbb{R}^n}$  Balance factor (bf) **h(L)-h(R)** 
	- $\Omega$ bf =  $0 - 2 \rightarrow -2$ → ?LR
- $\overline{\phantom{a}}$  Now look at the R-child (12)
	- $\Omega$  $bf = 1$  $\rightarrow$  DLR
- $\mathcal{L}_{\mathcal{A}}$  **Double Left Rotation** required to re-balance the tree i.e. to maintain the AVL constraint.
- $\mathcal{C}^{\mathcal{A}}$  **Double Right Rotation DRR** is the mirror image

## Comparing add and delete (i)

### **SLR(T)** 9 $10$ 11109 11

Look at simple cases

#### This represents 2 cases

- **1.Add 11 to (\*,9,10)**
- **2. Remove 8 from (8,9,(\*,10,11))**
- $\mathcal{C}^{\mathcal{A}}$  Both use a **Single Left Rotation** to re-balance the tree i.e. to maintain the AVL constraint.
- $\sim$ Adding Is on the **OUTSIDE**
- $\mathcal{C}^{\mathcal{A}}$  Single Right Rotation **SRR** is the mirror image

## Comparing add and delete (ii)

Look at simple cases

Think about this example

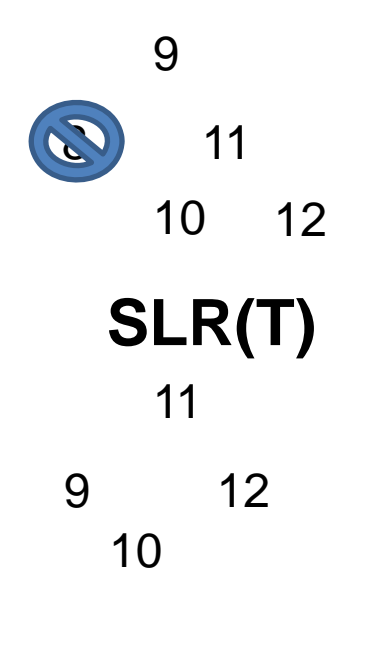

Delete 8 from (8,9,(10,11,12)) Is likeAdd 12 to  $(*,9,11) \rightarrow$  $\text{SLR} \to (9,11,12)$ Add 10 gives  $((*,9,10),11,12)$ 

## Comparing add and delete (iii)

#### Look at simple cases

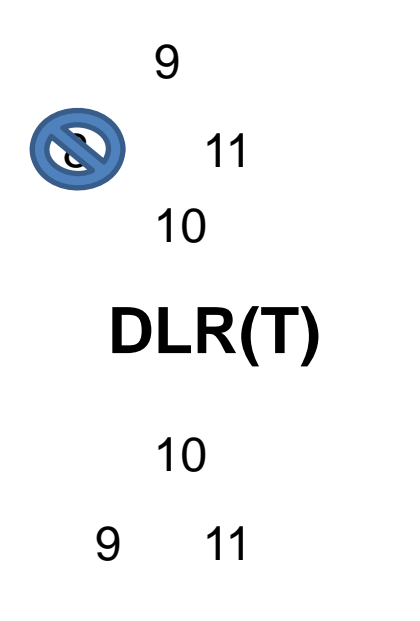

#### **DLR(T) = SRR(RC(T)) + SLR(T)**

#### This represents 2 cases

- **1.Add 10 to (\*,9,11)**
- **2. Remove 8 from (8,9,(10,11,\*))**
- $\sim$  Both use a **Double Left Rotation** to re-balance the tree i.e. to maintain the AVL constraint.
- $\sim$ Adding Is on the **INSIDE**
- $\mathcal{C}^{\mathcal{A}}$  Double Right Rotation **DDR** is the mirror image

## Next step – write the lab code

- The above is sufficient info to produce the code for the lab
- $\blacksquare$  It is worth thinking where in the code the rebalancing function is called
- **Challenge:** it is possible to have just one call to the rebalancing function  $\odot$

# In summary

- ■ Start with simple examples
- Derive general principles
- Balancing may be done **just after** the ADD / REMOVE
- **■ Think carefully where** you re-balance!
- Hint: in one place only in the BST code
- It's a tree – balance takes 4 lines!  $\odot$